# **Geospatial and Time Series Data Analysis**

A tutorial for Data Science Course IFT6758

## **Spatial Data Analysis**

● **Spatial data:** Information about *locations* and *shapes* of objects in a geographic coordinate system

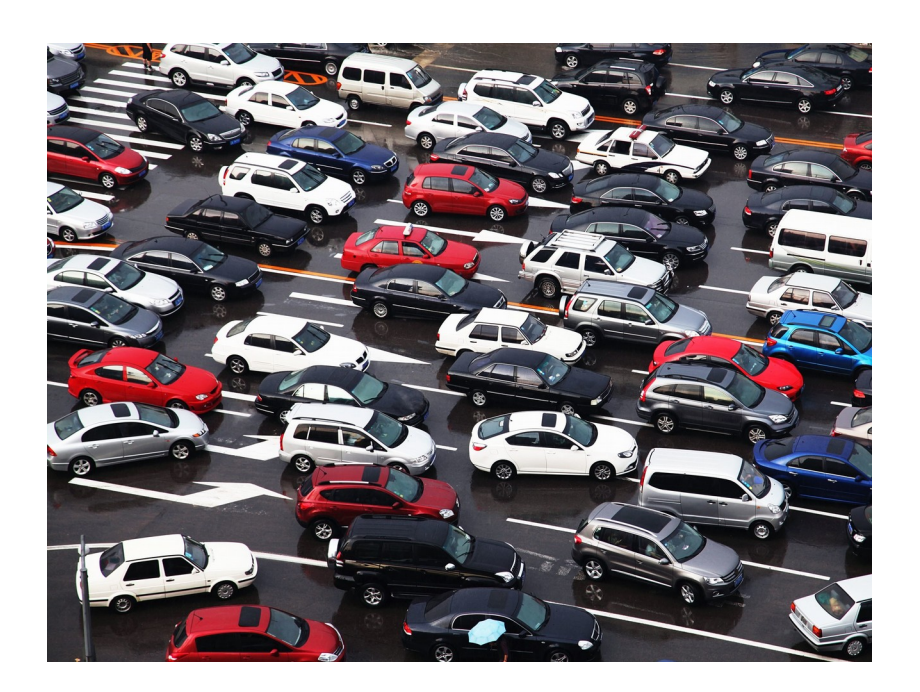

#### **Data analysis for traffic management**

- Data collection from mobile devices
- Understanding mobility patterns
- Predicting traffic flow
- Optimizing traffic signal control (traffic lights)

# **Spatial Data Analysis**

● **Spatial data:** Information about *locations* and *shapes* of objects in a geographic coordinate system

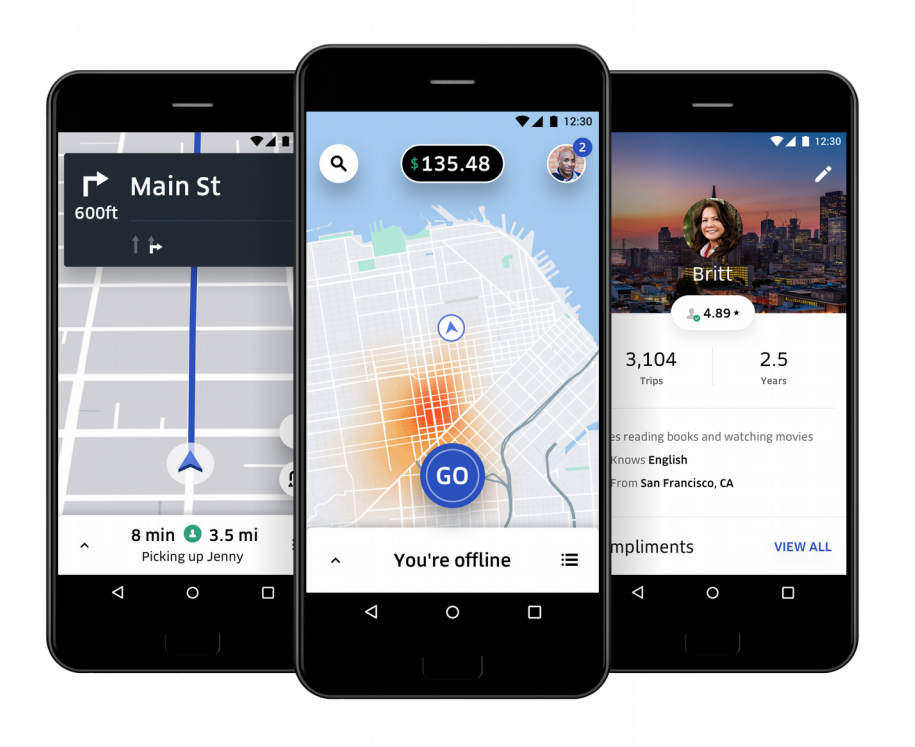

#### **Predicting passenger demand**

- Data is collected after each trip
- Recommendations to drivers
- Pricing based on predicted demand
- Similar types of analysis are possible for public transit

## **Spatial Data Analysis**

● **Spatial data:** Information about *locations* and *shapes* of objects in a geographic coordinate system

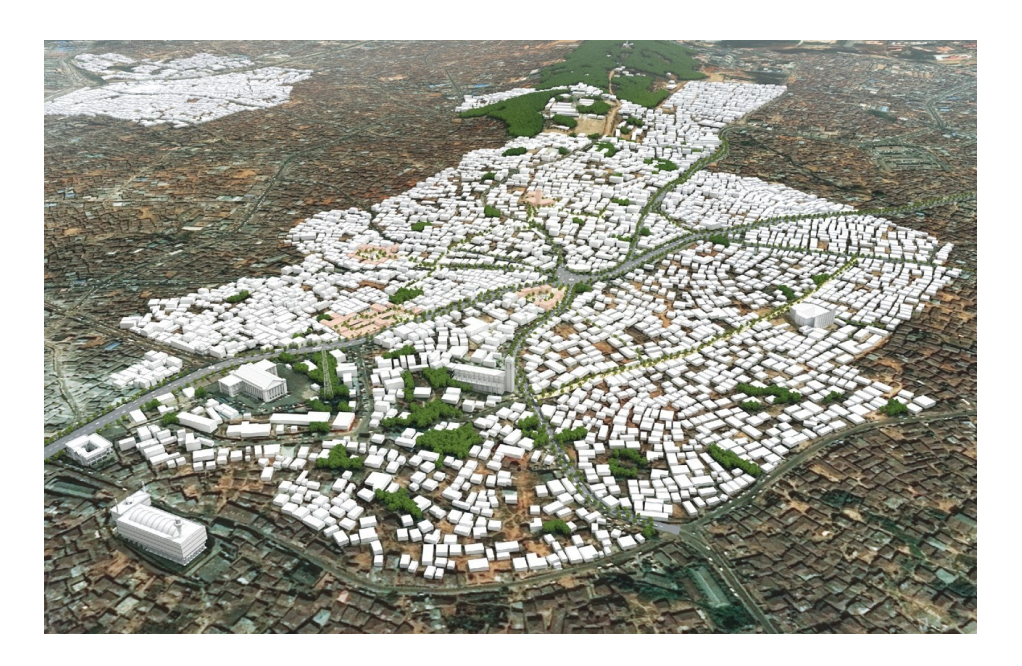

#### **Urban planning**

- Different types of data with geographical attributes (census data, traffic data, etc.)
- Long-term predictions
- Zoning (clustering)

• Location: a point on earth is specified by its *latitude* and *longitude*

Imagine a line segment between the center of the Earth and a location

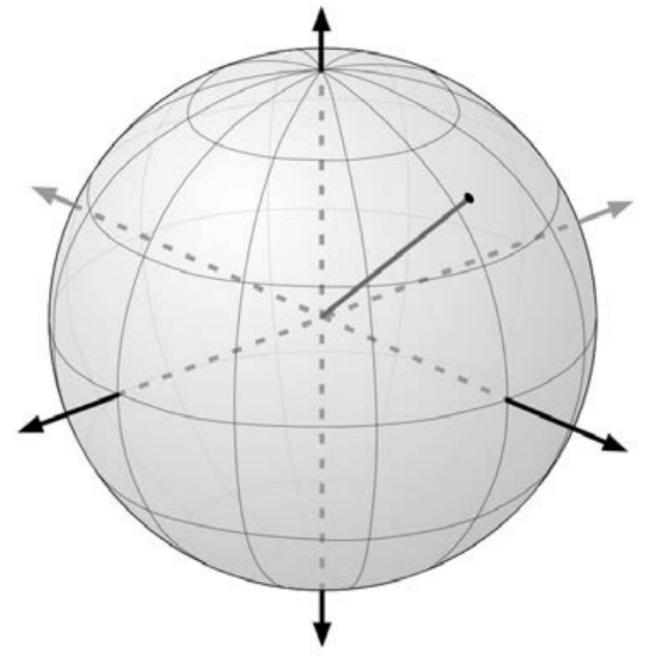

- Location: a point on earth is specified by its *latitude* and *longitude*
	- **Latitude** is the angle in the north-south direction

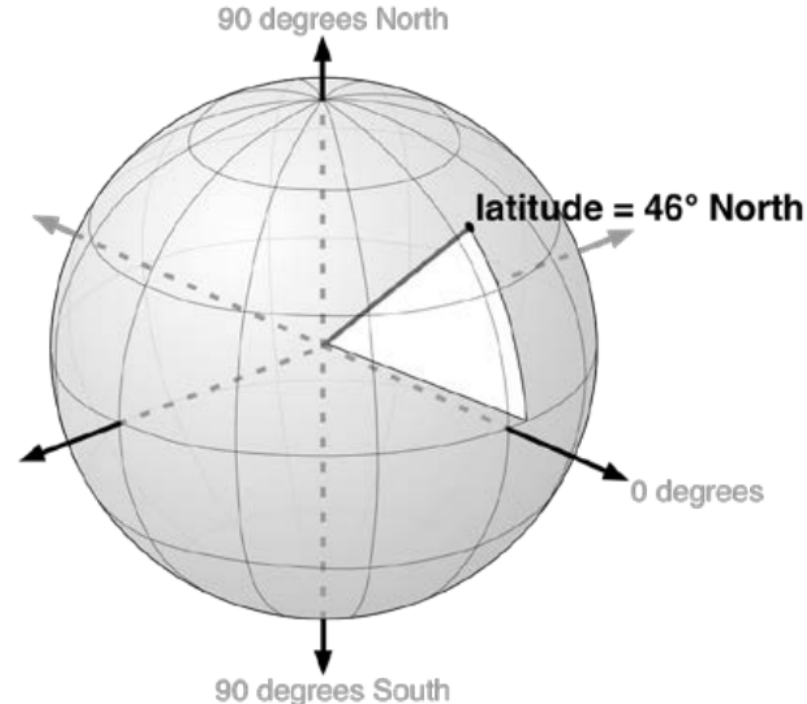

- Location: a point on earth is specified by its *latitude* and *longitude*
	- **Longitude** is the angle in the east-west direction

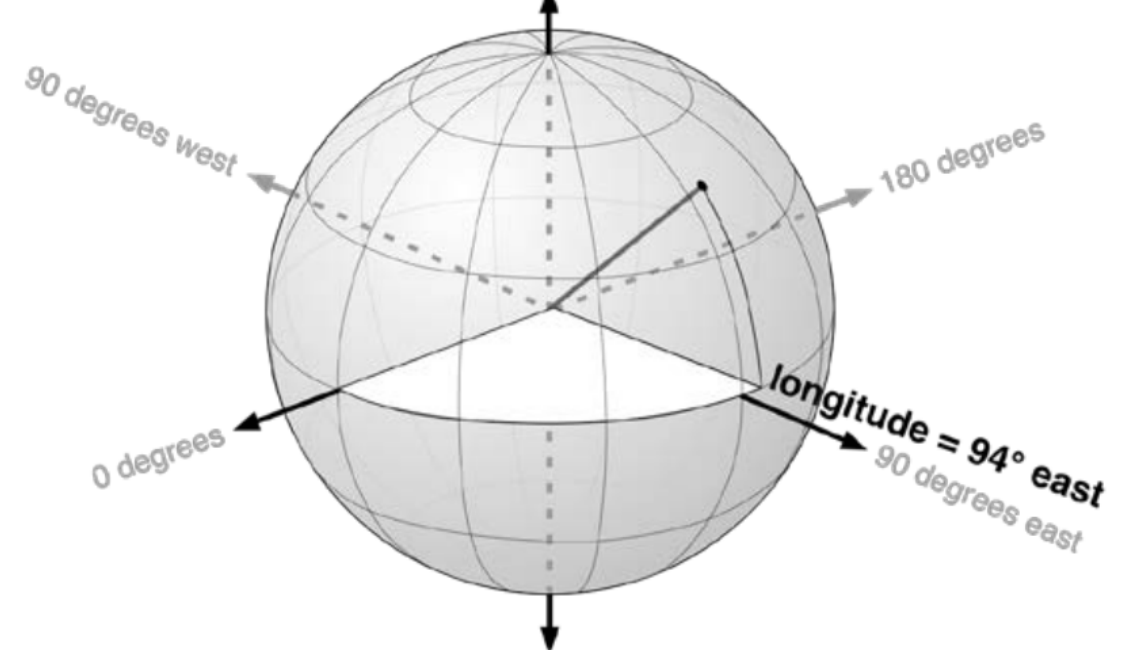

• Location: a point on earth is specified by its *latitude* and *longitude*

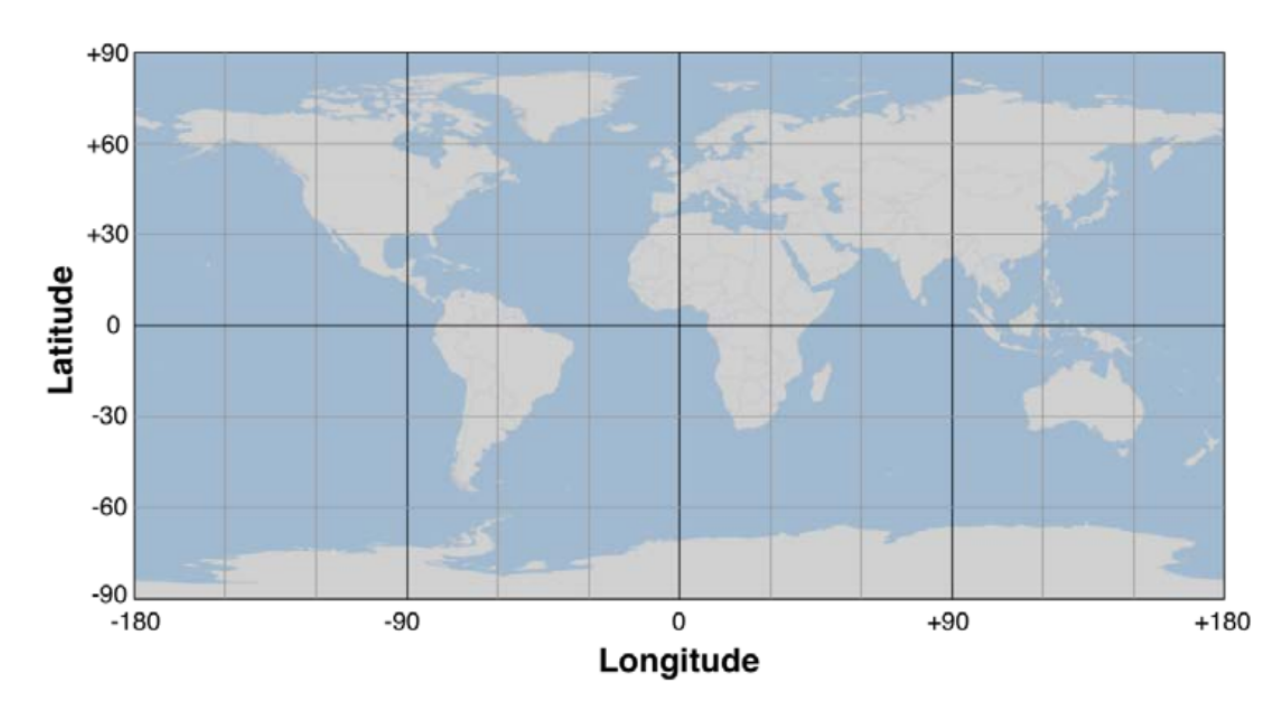

- degrees, minutes, seconds  $176^{\circ}14'4''$
- degrees and decimal minutes  $176^{\circ}14.066'$
- decimal degrees 176.234436°

### **Example Task**

• You are given the records of taxi trips in San Francisco

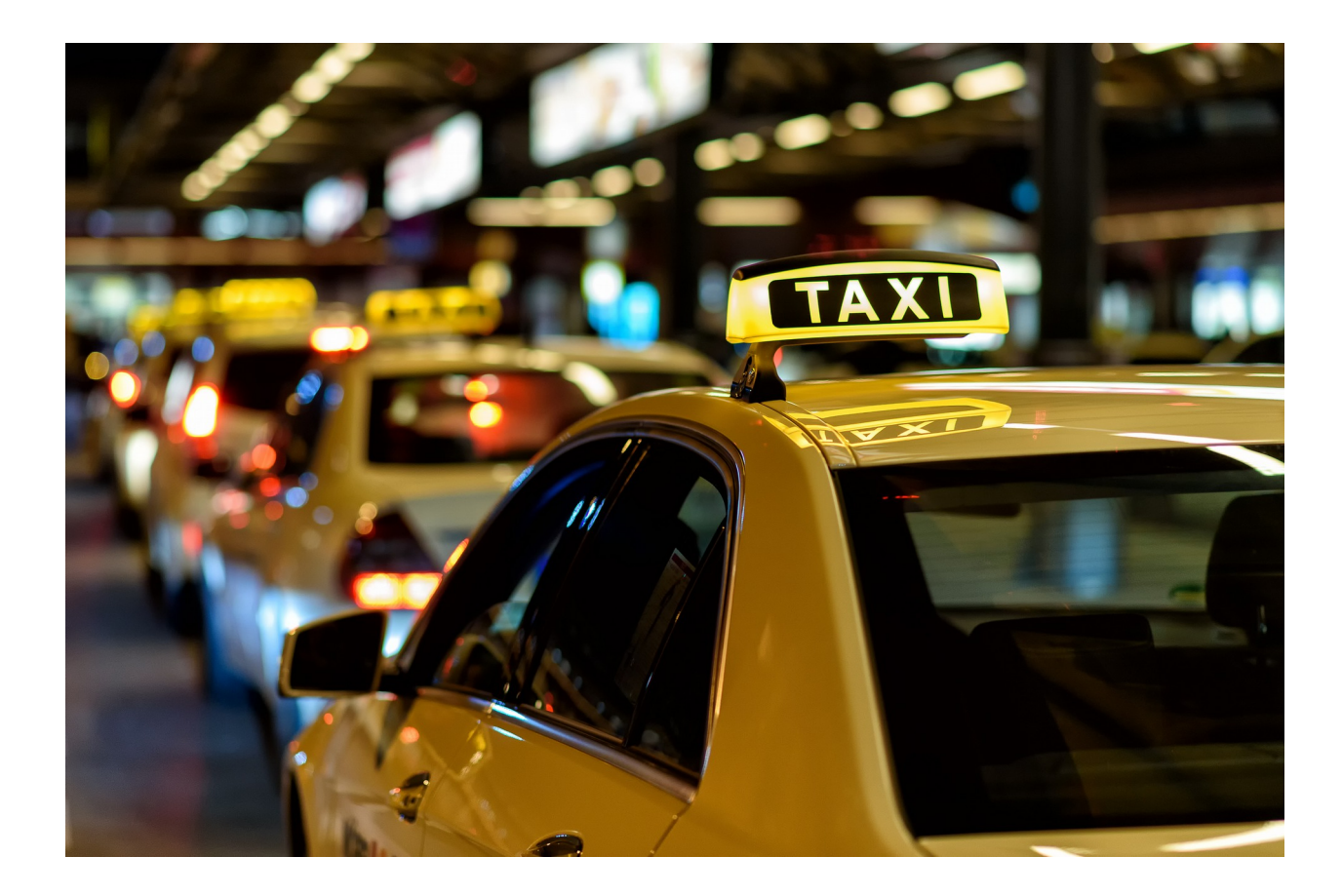

## **Example Task**

• You are given the records of taxi trips in San Francisco

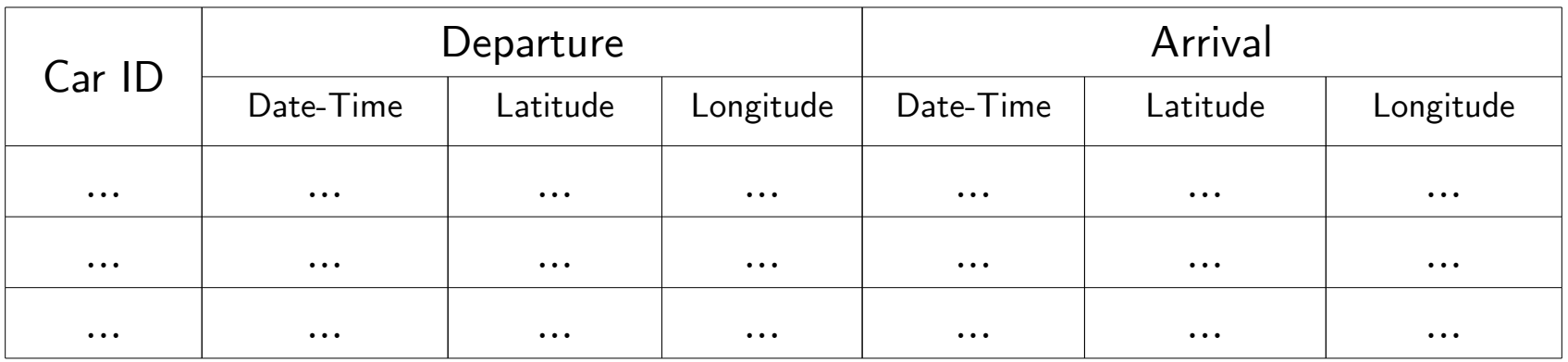

• The task is to predict the passenger demand

*How many requests there will be for trips departing from zone A next Thursday at 10 AM?*

# **Visulalizing Spatial Data**

You want to visualize all points of departure and arrival at a certain time.

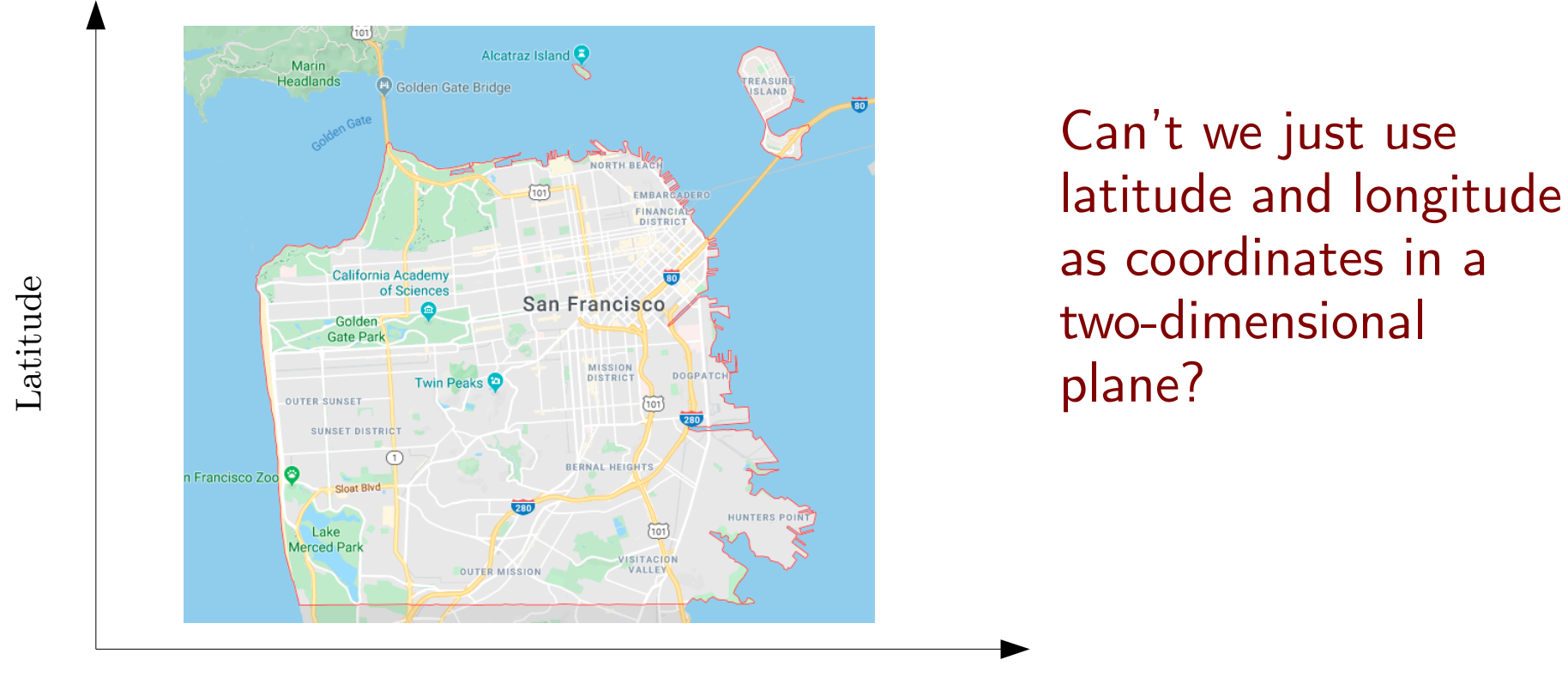

Longitude

# **Map Projections**

We cannot just use latitude and longitude as coordinates in a two-dimensional plane!

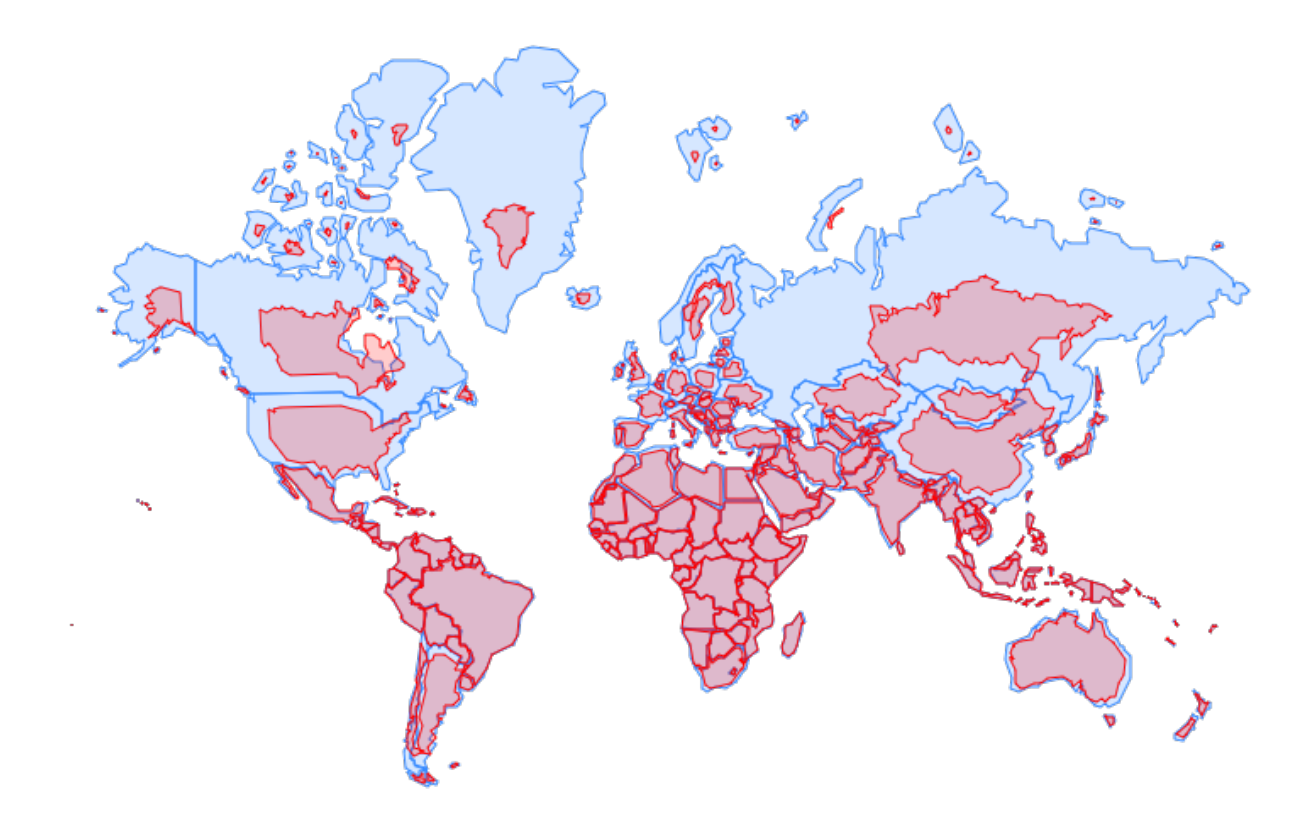

## **Cylindrical Projections**

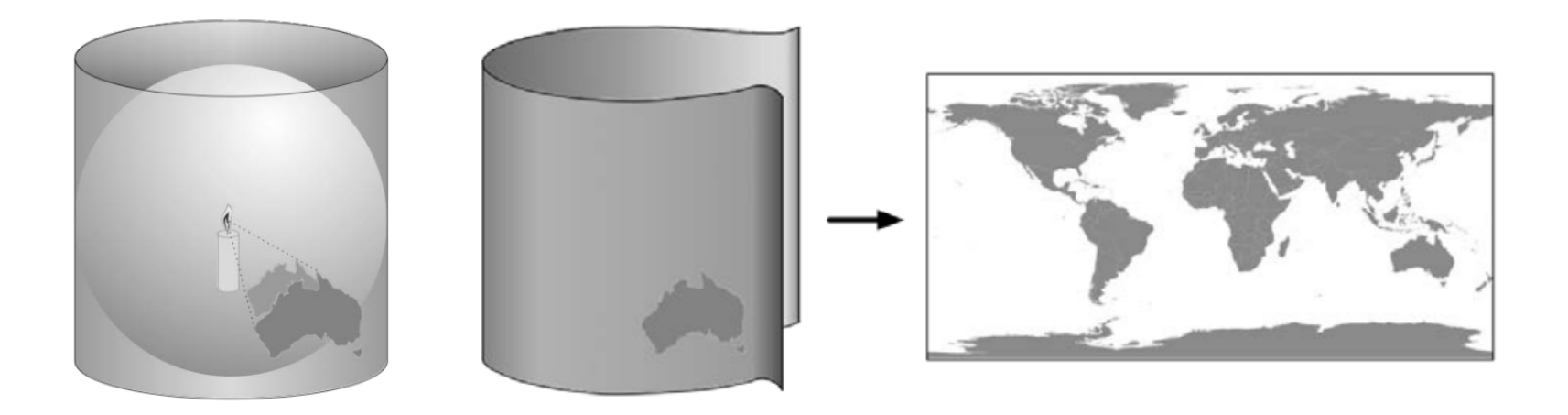

#### **Example cylindrical projections**

- Mercator projection
- Equal-area cylindrical projection
- Universal transverse Mercator projection

### **Conic Projections**

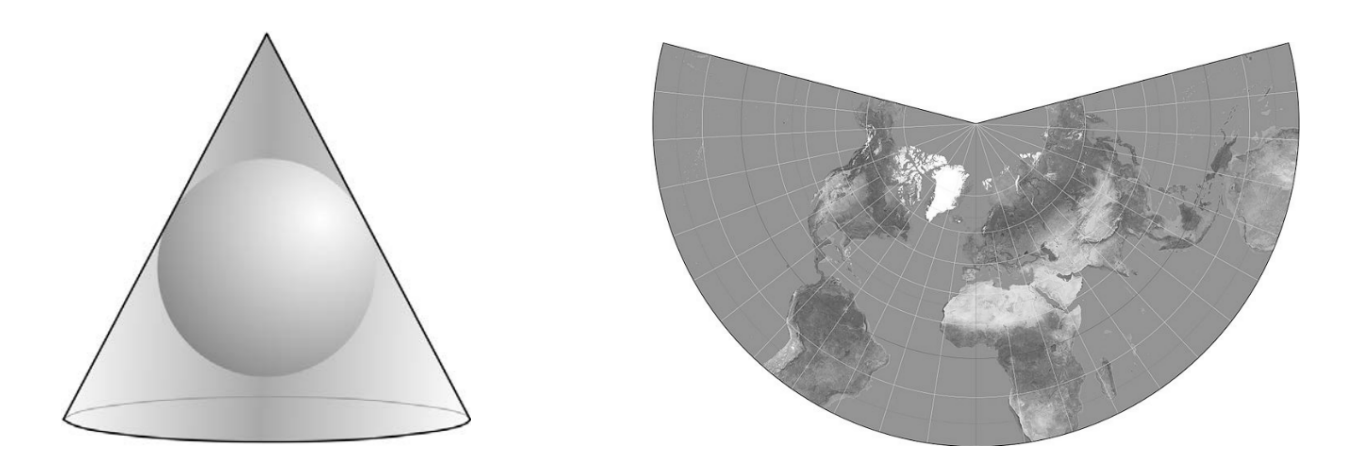

#### **Example conic projections**

- Albers equal-area projection
- Lambert conformal conic projection
- Equidistant projection

## **Azimuthal Projections**

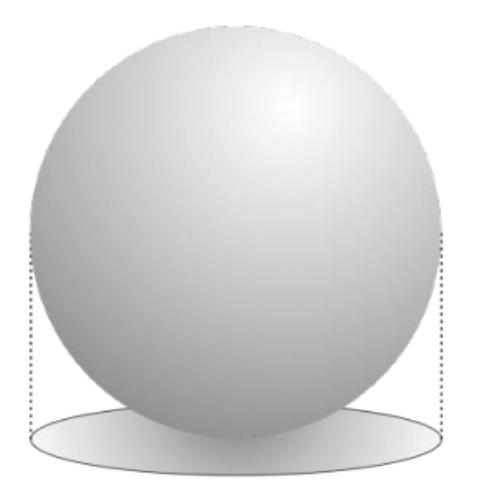

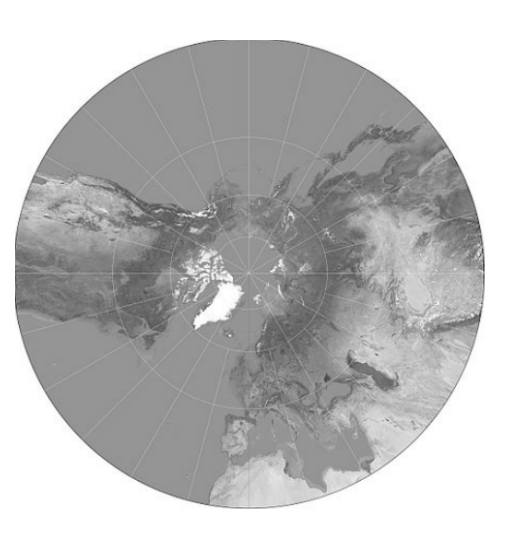

#### **Example Azimuthal projections**

- Gnomonic projection
- Lambert equal-area azimuthal projection
- Orthographic projection

### **Datums**

A *datum* is a mathematical model of Earth

- **NAD 27** (North America)
- **NAD 83** (US, Canada, Mexico, and Central America)
- **WGS 84** (Global, used by GPS satellites)

*Representing the data in the wrong datum (without converting) can lead to errors.*

# **Visualizing Spatial Data**

- Pick a projection and plot the base map in that projection
- Transfer the data to that projection and plot them like usual

```
from mpl toolkits.basemap import Basemap
import matplotlib.pyplot as plt
map = Basemap(projection='ortho', 
              lat 0=0, lon 0=0)
map.drawmapboundary(fill color='aqua')
map.fillcontinents(color='coral',lake_color='aqua')
map.drawcoastlines()
lons = [0, 10, -20, -20]\text{lats} = [0, -10, 40, -20]x, y = map(long, lats)map.scatter(x, y, marker='D',color='m')
```
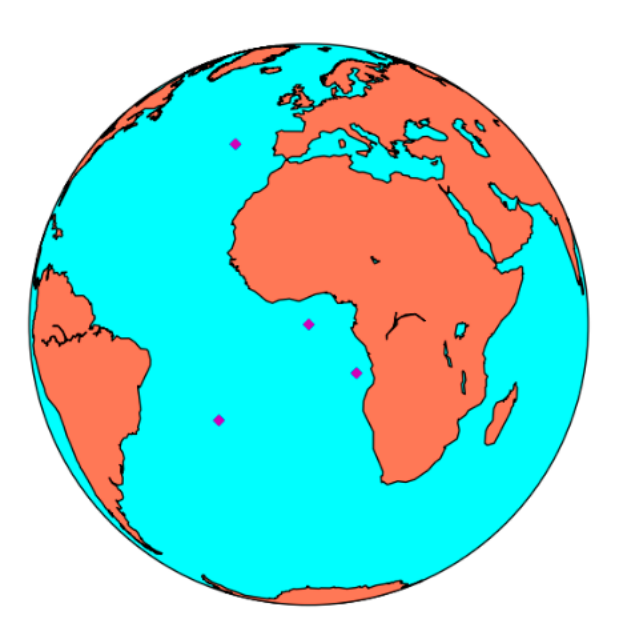

# **Visualizing Spatial Data**

- You want to see how the departure/arrivals are scattered in different areas of the city.
- Zones of city are not natural features. You have to load this data separately.

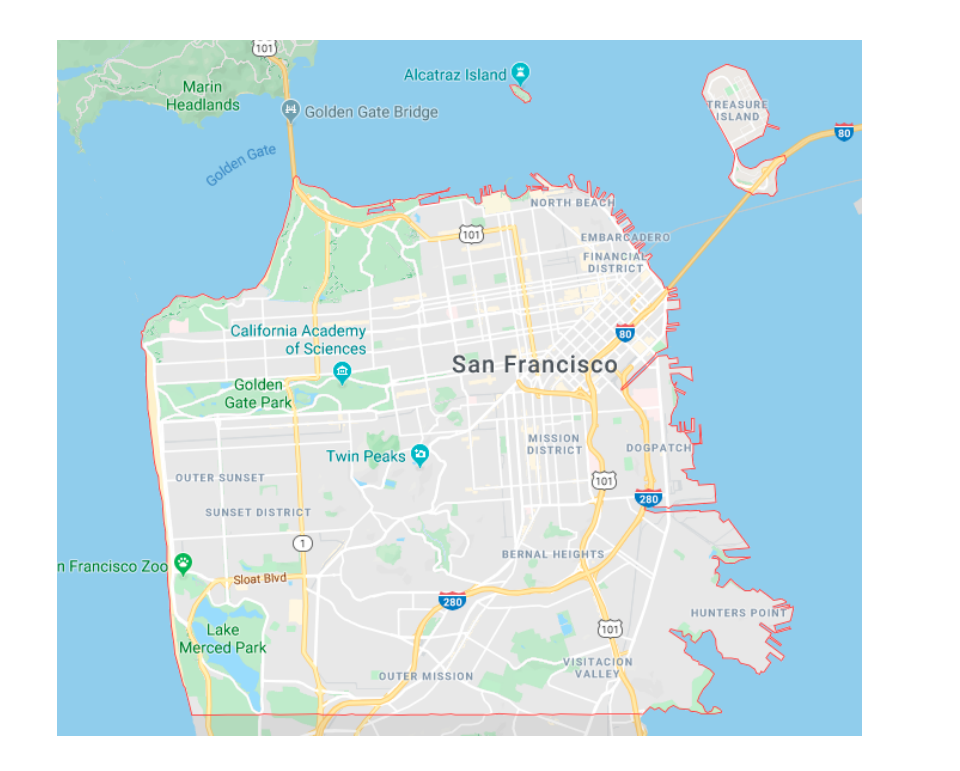

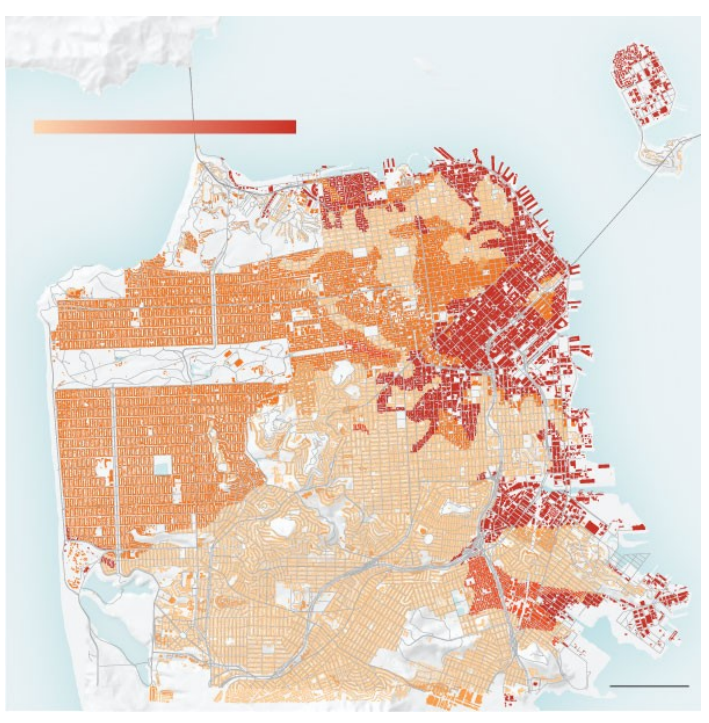

# **Shapes**

Geospatial data often represents shapes in the form of points, paths and surfaces

- A **Point** is a coordinate
- A **LineString** consists of a series of segments
- A **Polygon** is a closed LineString

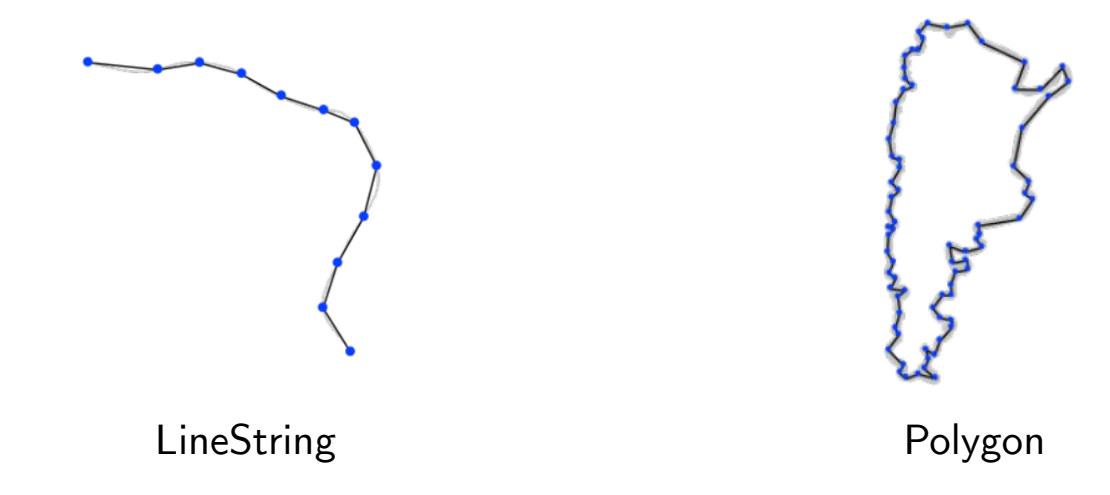

## **GIS data formats**

- GIS data files usually represent:
	- Geospatial features *(points, lines, shapes, ...)*
	- Attributes *(population, name, ...)*
	- Meta-data *(datum, projection, ...)*
	- Display information *(color, line styles, ...)*
	- ...
- Types of GIS data:
	- **Raster** format data
	- **Vector** format data

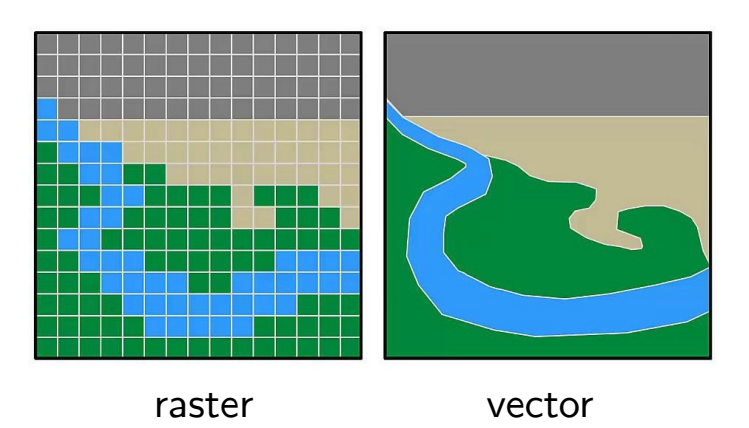

## **Shapefiles**

- Shapefiles are one of the most common vector data formats
- A collection of multiple files
	- .shp (spatial information)
	- .prj (projection information)
	- .dbf (database of attributes)
	- .shx (index for fast access)

– ...

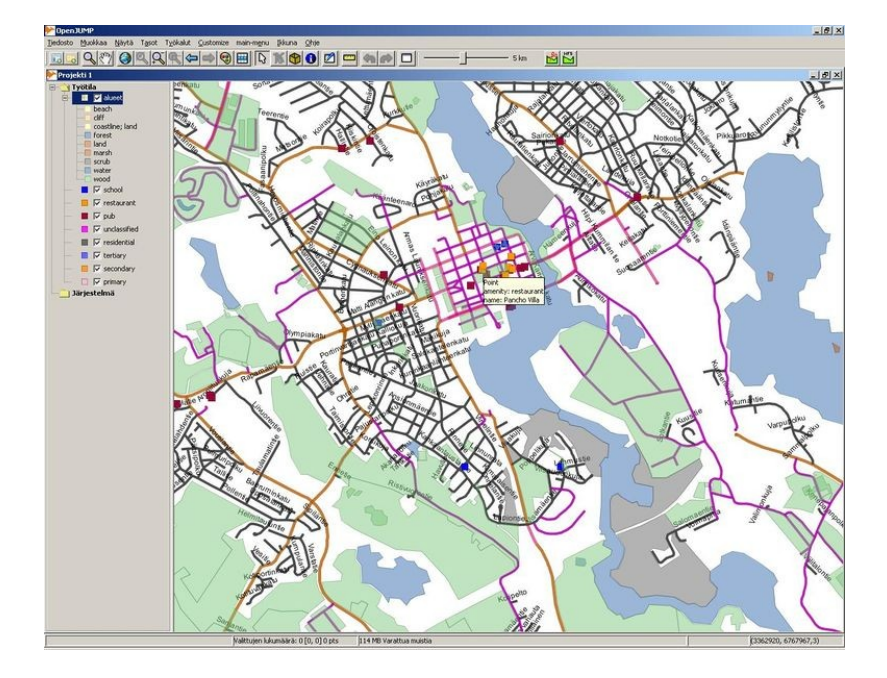

GIS viewer *OpenJump*

*We want to predict the trips departing from a zone at a certain date/time.* 

We can use different types of features:

- Features related to time
	- Day of week, weekday/weekend
	- Time of day
	- Season
	- Holiday or not

*We want to predict the trips departing from a zone at a certain date/time.* 

We can use different types of features:

- Features related to location
	- ID of the departure zone
	- Population of departure zone
	- Is the departure zone a business area?
	- Is the departure zone a recreation area?

Such information can be extracted from proxies like census data

*We want to predict the trips departing from a zone at a certain date/time.* 

We can use different types of features:

- Features related to weather
	- temperature
	- humidity
	- percipitation
	- ...

*We want to predict the trips departing from a zone at a certain date/time.*

- The output value is the count of trips made from a region at a certain time
- For each date/time/region, we should count the number of trips in the data
- We have the departure coordinate in our data, and the shapes of city zones from the shapefiles
- How can we check wether a point falls within a polygon?

# **Spatial Relations**

The spatial relations are defined for any two spatial objects that can be points, lines, or polygons:

- Equals
- Disjoint (no point in common)
- Intersects (not disjoint)
- Touches (at least one boundary point in common, but no shared interior points)
- Contains
- Within (same as Contains, opposite order of argument)

```
from shapely import Point, Polygon 
point = Point(0.5, 0.5)square = Polygon([ (0, 0), (0, 1), (1, 1), (1, 0) ] )print(point.within(square))
True
```
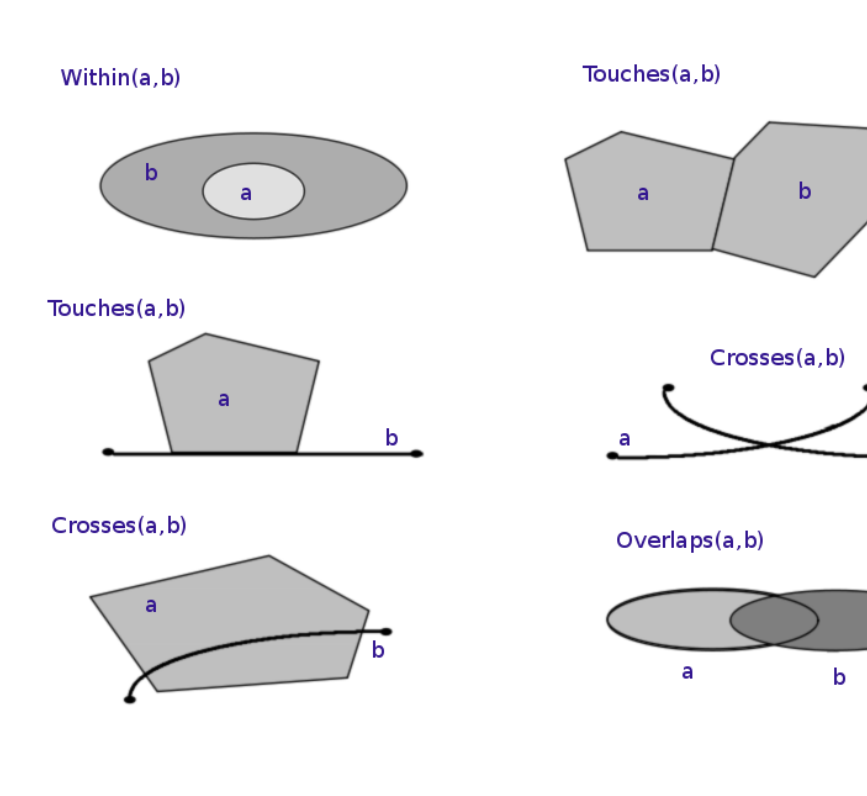

For each date/time/region, we should count the number of *trips in the data*

- Load the departure points as latitude/longitude pairs from trip data
- Load the city zone polygons from the city shapefiles
- Loop over departure points and polygons and see if the within relation holds
- This can be very slow!

For each date/time/region, we should count the number of *trips in the data* 

- Load the departure points into the geospatial database
- Load the city zone polygons into the goespatial database
- Perform a spatial join
- Aggregate the counts

```
import geopandas as gpd
// load the departure points ...
// load the zones
zones = gpd.read_file('zones.shp')
points and zones = qpd.sjoin(points, zones,         op='within')
```
The city is partitioned into zones according to urban planning considerations.

You want to define your own partitioning of the city (group the neighborhoods with similar demand patterns together)

- Start with small areas as building blocks
- Create a feature vector representing trip demand patterns for all these small areas
- Cluster these small areas into larger zones

### **Spatially Constrained Clustering**

- The clustered areas should be contiguous
- We need special algorithms that take contiguity constraints into account

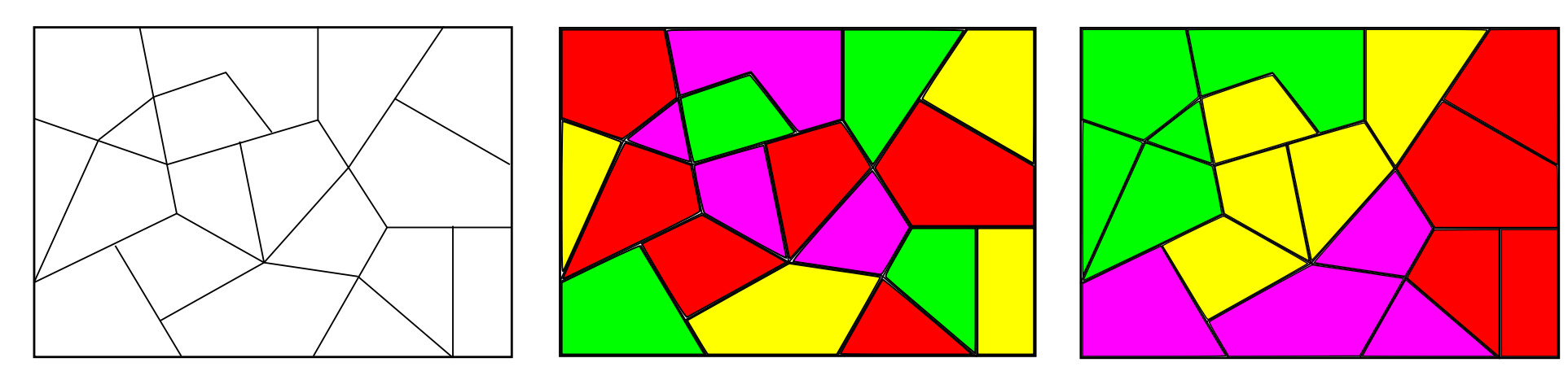

areas **invalid clustering** areas valid clustering

## **Spatially Constrained Clustering**

- One possible method: *local search*
	- Start with an initial grouping into contiguous clusters
	- Evaluate all possible ways of moving an area to an adjacent cluster
	- Perform the move that improves the clustering criterion the most
	- Continue until there is no improving move
- Equip the local search with meta-heuristics: *tabu search*, *simulated annealing*
- Python Implementations are available in ClusterPy library

# **Clustering Temporal Data**

**Temporal Data:** Data that represents a state in time Examples:

- Power consumption of a household
- Trips of a passenger
- Prices in stock market

The general idea for clustering temporal data:

- Define a *distance metric* to measure the similarity of sequences
- Use a standard clustering algorithm that accepts custom similarity measures

### **Dynamic Time Warping**

- An algorithm for measuring the distance between two temporal sequences which may vary in speed
- The two first and two last entries are matched together
- We decide how to match the other entries of the two sequences
- The matching is made such that the total distance is minimized

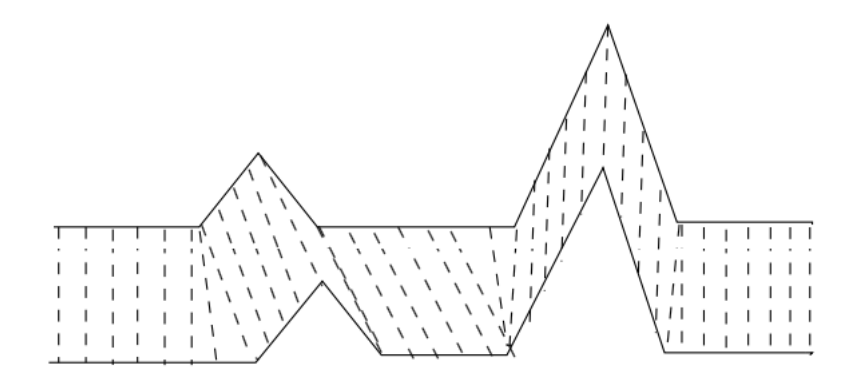

#### **Dynamic Time Warping**

- The matching is made such that the total distance is minimized
- Sequences *x* and *y* have *n* and *m* entries
- For each pair  $x[i]$  and  $y[j]$  find the best matching up to that pair
- This can be done recursively:

$$
DTW[i,j] = d(x[i], y[j]) + min(DTW[i-1,j] + DTW[i,j-1] + DTW[i,j-1,j-1])
$$

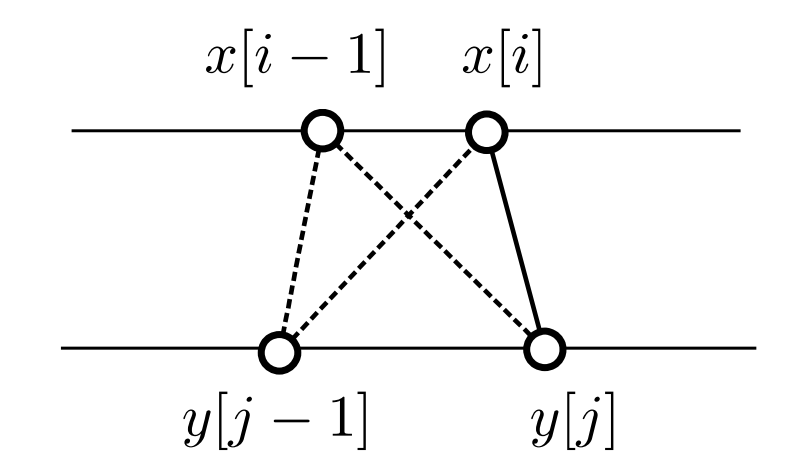

#### **Dynamic Time Warping**

```
1: function DTWDISTANCE(x, y)for i \leftarrow 1 to n do
 2:for j \leftarrow 1 to m do
 3:DTW[i, j] \leftarrow \infty4:end for
 5:end for
 6:DTW[0,0] \leftarrow 07:for i \leftarrow 1 to n do
 8:for j \leftarrow 1 to m do
9:cost \leftarrow d(x[i], y[j])10:DTW[i,j] \leftarrow cost + min(DTW[i-1,j],11:DTW[i, j-1],DTW[i-1, j-1])end for
12:end for
13:return DTW[n,m]14:15: end function
```
## **Summary**

- Coordinate Systems
- Projections
- GIS formats (shapefiles)
- Spatial Relations
- Geospatial Databases
- Spatial Clustering
- Temporal Clustering